# **Wake-Up Call Monitor – Quick Reference Sheet**

### *Recommended Settings*

*View* – Collapsed should be checked (this will display only the most recent data for each wake-up call). *History* – 4 hours *Columns* – Leave at default *UpdateRate* – 2 or 8 seconds

## *What To Look For*

We recommend that you sort on the "WakeupTime" column so that wake-ups are displayed in ascending order. By doing this you can see wake-up activity in the order it is supposed to occur (see below screenshot).

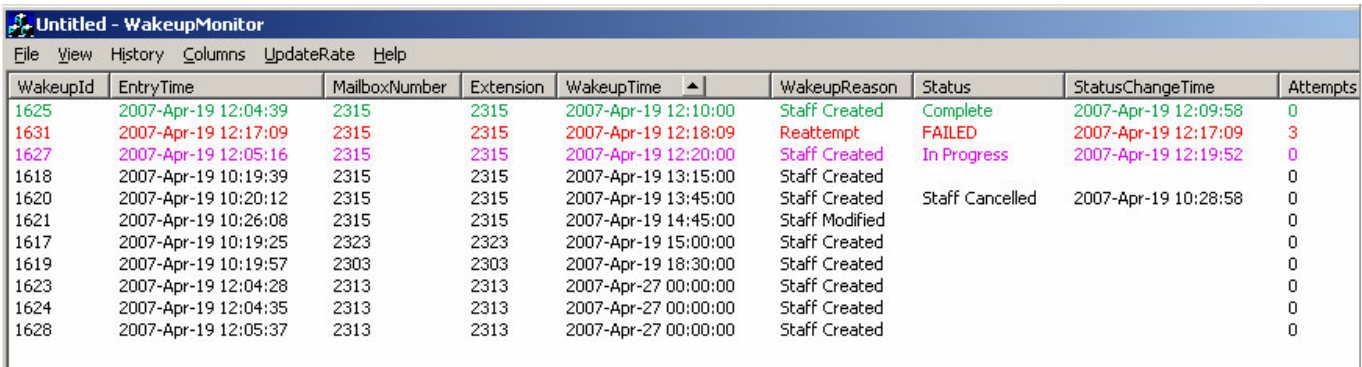

Once sorted, keep an eye on the "Status" column as the wake-up calls are being made (see definitions of status results on page 2).

## *What To Do*

#### Generally speaking, *if the WakeupTime has passed by more than 5 minutes, the status should be one of the following*:

- Staff Cancelled
- Guest Cancelled
- Reattempt (attempts column should increment until it tries 3 times after which it should change to either Complete or FAILED).
- In Progress (system is in the process of calling the guest)
- Complete (guest has acknowledged receipt of the call)
- FAILED (after 3 attempts, the guest has not acknowledged the call)

If the status is FAILED, you should take action (manually call or go to guest room, or whatever your hotel policy is) as the guest has failed to acknowledge the call after 3 attempts.

If the status is NOT one of these, you should take action (manually call or go to guest room, or whatever your hotel policy is) as there may be a problem with the wake-up call program. Call Homisco for assistance as soon as possible.

# **Wake-Up Call Monitor – Status Definitions**

- 1. *NULL (blank)*: Wakeup has not been started by the Caller process.
- 2. *Staff Cancelled*: Wakeup was cancelled by a staff member.
- 3. *Guest Cancelled:* Wakeup was cancelled by a guest via room phone.
- 4. *Staff Modified:* Wakeup modified by a staff member. A new wakeup will be created.
- 5. *Guest Modified:* The wakeup was modified by a guest via room phone. A new wakeup will be created.
- 6. *Complete:* The wakeup was completed successfully.
- 7. *Reattempt:* The wakeup failed but the maximum number of attempts has not been reached. A new wakeup with reason of Reattempt has been created.
- 8. *Resources:* The caller process has failed the call due to lack of resources (calling lines) in the system. Call will be tried again.
- 9. *In Progress:* The wakeup server is in the process of calling.
- 10. *FAILED:* The wakeup call has failed, either from the call timeout was reached, or the maximum number of attempts was reached.